2024/05/08 17:22 1/1 Simple EPEL Install

## **Simple EPEL Install**

Mar 2017

Previously, when trying to install htop I talk about installing EPEL, there is however a simpler method, that has worked for me on Cent OS 6.

yum install epel-release

Yup, that's it. You need to be connected to the internet for this to work mind.

From:

http://cameraangle.co.uk/ - WalkerWiki - wiki.alanwalker.uk

Permanent link:

 $http://camera angle.co.uk/doku.php?id=wiki:simple\_epel\_install$ 

Last update: 2023/03/09 22:35

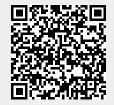